## **Uso das calculadoras em trigonometria**

**Arsenio** Coelho

*Foi uma entrevista publicada na "Educação e Matemática" do 3<sup>°</sup> trimestre de 1989, onde os colegas do núcleo de estágio da Escola* Secundária Marquês de Pombal relatavam as suas conclusões sobre *as actividades com calculadoras, que me levou a elaborareste trabalho.* 

Recordo passagens como: "Realmente estando a utilizar a máquina de calcular não faz sentido a racionalização de denominadores de fracções ou resolver equações trigonométricas" ou "Aconteceu-me uma vez no primeiro teste de trigonometria. Depois de o ter feito verifiquei que com a máquina de calcular aquilo não tinha a mínima dificuldade".

Debruçando-me particularmente sobre o problema do ensino da trigonometia usando a calculadora, venho aqui apresentar o meu ponto de vista procurando também, dar algum contributo a este tema.

Quando pretendemos tratar um assunto com a máquina de calcular devemos primeiro perguntar: - Que capacidades e limitações tem a minha calculadora? - Ao elaborar o trabalho nunca devemos esquecer estes dois parâmetros

Vamos resolver as várias questões que se seguem com a TI 66:

1 - Determinar a amplitude do menor ângulo positivo cujo seno é - 0,5.

Assim, colocamos no visor -0,5, pres-

sionando, sucessivamente, as teclas  $\boxed{INV}$   $\boxed{2nd}$   $\boxed{\sin}$ 

Curiosamente, no visor aparece um ângulo negativo (-30°). Portanto a máquina não resolveu o problema; apenas forneceu um ponto de partida para se chegar à solução (v. fig. 1).

2 - Determinar a amplitude dum ângul positivo do segundo quadrante cujo seno é:

a) 0,309016994 b) 0,8660265404

A máquina indica, nos dois casos, ângulos do primeiro quadrante: próximos de 18<sup>°</sup> e 60<sup>°</sup> respectivamente. A resolução destas questões leva-nos a desenvolver os raciocínios esquematizados na fig.2.

Estas situações poderiam servir como motivações numa sala de aula, levando os alunos a interpretar as figuras seguintes (fig.3) e a concluir que

 $\sin (180^\circ - \alpha) = \sin \alpha$ 

As limitações da máquina obrigamnos a saber interpretar com muito rigor o que se passa nesta e no círculo trigonom6trico.

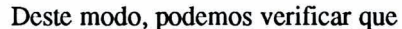

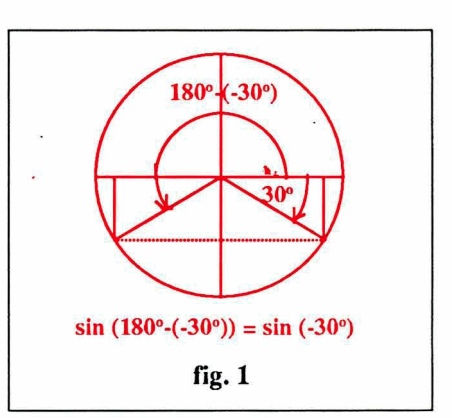

ao determinarmos com a calculadora o seno de um ângulo do segundo quadrante esta redu-lo ao primeiro, tal como os ângulos do terceiro quadrante são reduzidos ao quarto.

3 - Determinar:

a) sin  $1920^\circ$ 

b) O quadrante a que pertence  $1920^\circ$ Resoluçã

a)  $1920$   $\boxed{2nd}$   $\boxed{\sin}$  e no visor aparecenos 0,866025404.

b) Se, contendo no visor 0,866025404, fizermos

 $\overline{INV}$   $\overline{2nd}$   $\overline{sin}$ 

para determinarmos o quadrante, estamos a cometer um erro.

Devemos então usar a fórmula:

$$
D = (D/360) \frac{[2nd]}{[Intg]} x 360 =
$$
  
= RESTO

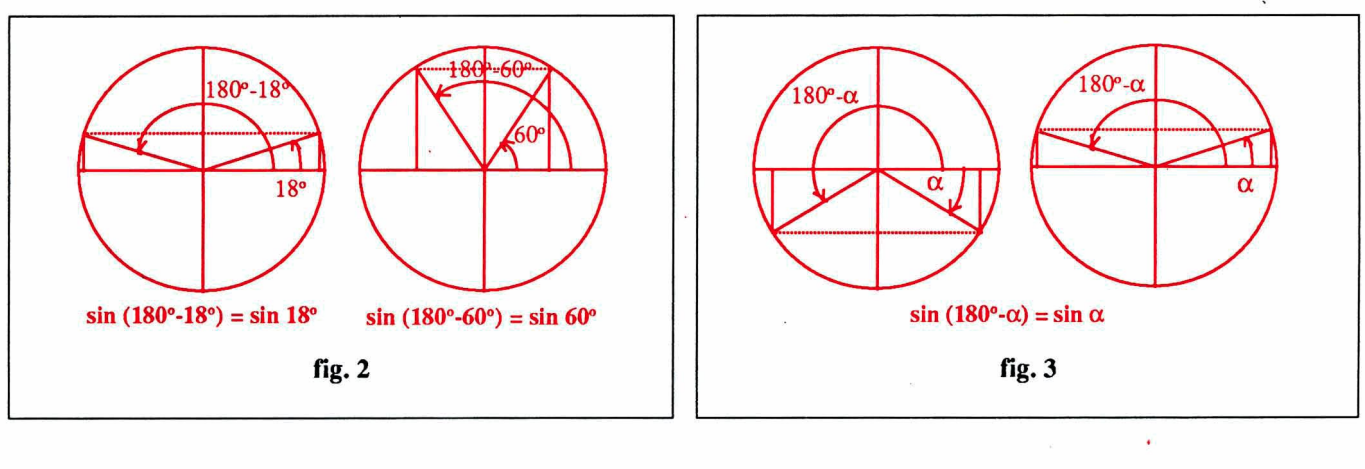

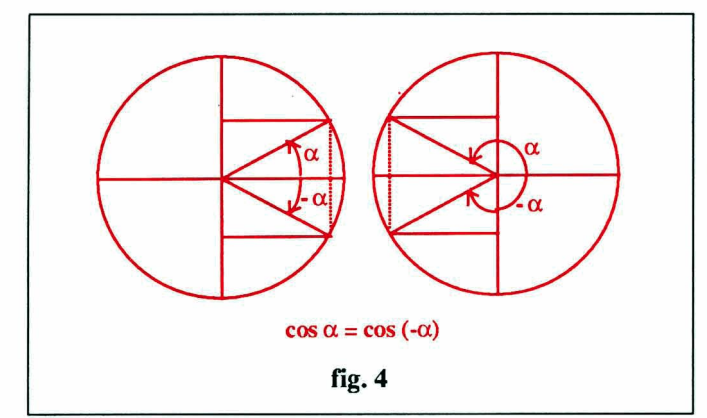

Deste modo obteremos o quadrante certo: 120° (2<sup>°</sup> quadrante)

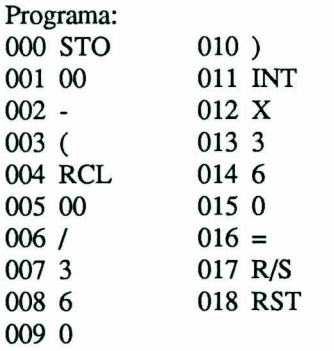

## 4 - Simplificar a expressão:

 $sin(900^{\circ} + x) + cos(1710^{\circ} + x)$ 

A calculadora não simplifica a expressão porque não trabalha com variáveis - apenas com valores concretos. Valerá a pena simplificar a expressão uma vez que, se tal não for feito, ao concretizarmos a variável a máquina faz normalmente os cálculos? - É da maior importância simplificar as expressões antes de as fornecermos à máquina reduzindo o número de operações, o erro cometido e o tempo de cálculo.

Assim se usarmos o programa anterior colocamos a expressão pronta a ser simplificada:

 $\sin(180^\circ + x) + \cos(270^\circ + x)$ .

5 - Verificar que a máquina quando trabalha com a função coseno reduz ao primeiro quadrante os ângulos do quarto e ao segundo os ângulos do terceiro; confirmando que (v. fig. 4)

$$
\cos\alpha = \cos(-\alpha)
$$

Tomar como exemplo o cálculo de cos 240° e cos 330°, determinando de seguida o ângulo cujo coseno está no visor.

6 - Resolver a equação

$$
\sin X = \frac{\sqrt{2}}{2}
$$

A máquina, como já verificamos anteriormente, poderá não resolver equações. Neste caso apenas nos indica uma solução: 45°. Para além disto, está o aluno com a sua capacidade de generalização e abstracção.

A única vantagem (grande vantagem!) da utilização da máquina é a de o discente não ser obrigado a saber de cor alguns valores das razões trigonométricas e existir maior velocidade de cálculo.

7 - Determinar cos X sabendo que  $0^{\circ}$  < X < 270 $^{\circ}$  e que

$$
tg X = -\frac{4}{3}
$$

a) Com calculadora usando a tecla **INV** b) Com a calculadora, supondo a referida tecla avariada.

A resolução da alínea a) será  $-4/3 = 2nd$ tg e no visor aparecerá -53,13010 $\overline{235}$ . Ora este ângulo não pertence ao domínio - é do quarto quadrante; pretendemos um do segundo.

O aluno não pode esquecer-se de somar, ao ângulo obtido, 180°. Caso contrário, determina o coseno com o sinal trocado.

Quando a máquina determina a tangente de um ângulo do segundo quadrante redu-lo ao quarto e quando calcula a tangente dum do terceiro, redu-lo ao primeiro (v. fig. 5)

É desnecessário resolver a alínea b) mas, como já verificaram, os conhecimentos utilizados são diferentes dos aplicados em a).

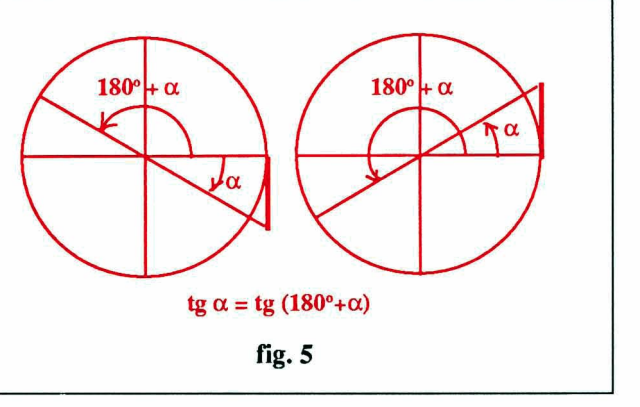

Para testar as capacidades do homem temos as limitações da máquina. Quando estas não chegam devemos impor restrições ao uso de certas teclas para que seja evidente que a calculadora deve ser utilizada numa perspectiva de superioridade do homem sobre a máquina.

## **Conclusões**

Conclusões sobre a utilização da calculadora:

- É necessário saber a trigonometria como se não usássemos a máquina; somente não necessitamos de saber de cor valores das razões trigonométricas.

- A máquina para cada função trabalha em dois quadrantes.

- A resolução de equações tem muita importância.

- A lei fundamental da trigonometria e outras fórmulas poderão passar a ter menor ênfase.

- Podemos explorar as capacidades/ limitações das calculadoras como motivacão na aula.

- É importante saber simplificar expressões onde aparecem variáveis.

No que respeita ao capítulo dos radicais, é minha opinião que os alunos têm de saber todas as regras para operar com estes; terão também de saber reduzir fracções ao mesmo denominador. - Como preparamos nós os alunos para operar com expressões literais e fazer demonstrações em que as variáveis aparecem em denominador, em radicando ou em índice?

> Arsénio Coelho Esc. Sec. nº 3 da Figueira da Foz